Cracking Adobe Photoshop is not as straightforward as installing it. It requires a few steps to bypass the security measures that are in place. First, you must obtain a cracked version of the software from a trusted source. Once you have downloaded the cracked version, you must disable all security measures, such as antivirus and firewall protection. After this, you must open the crack file and follow the instructions on how to patch the software. Once the patching process is complete, the software is cracked and ready to use.

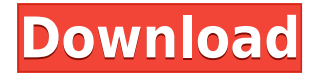

GetApp reviews thousands of software apps, including Adobe Photoshop. Our team of app reviewers then tests these apps in multiple environments to ensure you get the best performance for your laptop. We enable our users to download the reviewed software software without leaving the site and providing a video tutorial that walks them through how to use the software. Adobe Photoshop CC is a creative powerhouse for editing images with professional results. Although anyone can paint, photos are the art of visual stories. That's why I'll be reviewing this year's release of Photoshop, to see how well the animals Photoshop has created can be rendered into a virtual zoo. I started the day with a \$5 Amazon gift card. I'm not really a reviewer, but I decided that for the iPad version of Photoshop I'd test the commenting feature. This is slightly more difficult than the regular Photoshop version, but it's still pretty easy for a new user. [Update: Adobe later released a fix for the problem that causes comments to appear in a different color than the document [More Info: http://forums.adobe.com/community/products/photoshop/forums/thread/40997602 ]. To help you get a preview of CC in the best possible light, we've put together this complete Photoshop CC review. This article is not a complete guide to Photoshop, but rather a preview of what Photoshop will look like when you first download it. As far as I can tell, Adobe CC 2017 was just released today. This review was basically done as a reference to be able to ask questions after upgrading to CC2017 in the future.

For lots of people, especially for those not using Photoshop, the biggest negative thing about CC is how much the program and the options it offers seem to be changing.

For me personally, I really, really hoped that Adobe would do some more heavy lifting in terms of unification of the options and in the feature architecture, but most of this is still in the pipeline. For example, the use of the Color Picker is now integrated in the **Primary Colors** panel, but the Color Room is now in the Photo menu. Also, the menu system seems to be taking a bit of a backseat in 2017.

## **Photoshop 2022 (Version 23.0) Registration Code Free License Key Windows 2023**

Adobe Photoshop can be used in different ways, ranging from a complete beginner to an advanced user. But for most of us, a quick Google-search will provide ample instructions on how to get started with this software. There's simply no need to try and explain the user interface! In fact, you can find many extensive tutorials on YouTube that will guide you through the basic Photoshop steps from the very start, like a first-time user. These videos can be found easily via YouTube or you can search for " beginners Photoshop ". One of the strength of this editing software is how easy it is. If you don't want to get out of your chair to make your changes, all you have to do is right-click on the image, then drag the tool onto the area you want to change, then drag it to the desired click location. This is the fastest way to work with Photoshop that I've ever seen, ever. I learned Photoshop years ago, and I loved it. But I recently took a class on it again, and I was sorely disappointed in how easy it is when compared to the way it used to be. After you create a new document, you can easily add layers, which are areas that will hold your content. You can add and move them by using the Layers palette, which is handy. After you've created your content, you can easily modify it by changing colors and borders. When you have finished, simply click a Save or Export button to save your work for later use. The choice between downloading Adobe Photoshop or Photoshop Elements and Photoshop depends on which package you're looking for and how much memory you want to allocate to Adobe Photoshop in terms of megabytes. Adobe Photoshop is the entry-level program, whereas Photoshop

Elements is the more advanced program. Adobe Photoshop Elements comes with more basic features than Adobe Photoshop. What Does It Mean To "Desaturate"? What Does the 'Layers' Feature Do? There are a few terms that you'll hear thrown around in the photography world, such as 'desaturation' and 'vignetting.' Let's take a look at what these words mean and what they can do for you -- and what they can do for your images. What Is the Difference Between Photoshop and Adobe Photoshop? The process of opening and editing photos in Photoshop is straightforward. Opening a file in Photoshop is a simple two-step process. What Is Adobe Photoshop? […] See the Adobe Photoshop Details page for additional product info. Adobe Photoshop vs. Elements: What's the Difference? Photoshop Elements vs. Photoshop \$99.99 vs. \$50.00 What Is Adobe Photoshop Adobe Photoshop is one of the more popular photo editing programs in the world, with more than 20 million people using the software daily. If you frequently work with images, Adobe Photoshop is the program to use, as it will be able to handle more than just the standard JPEG files. Photoshop Elements is a popular alternative if you don't want to deal with the extra complexities that come with the more advanced program. In this guide, we're going to show you how to easily navigate the program, create effects, adjust lighting, change color, and more. Which Features Can You Use Throughout Your Photo Editing Process? How to Get Started in Adobe Photoshop How to Use the Basic Eraser in Adobe Photoshop Start Editing in Photoshop What Is the Level Control in Adobe Photoshop? What Photoshop Features Should You Use Immediately? What Is the Purpose of the Histogram in Adobe Photoshop? Each section will take you through a quick workflow that you can take to improve even the most common types of photos. More specific questions about the graphics features of Photoshop should be directed to the ask the authors section of the webzine. There you can also collect and email others' questions and answers. 933d7f57e6

## **Photoshop 2022 (Version 23.0)Crack Windows 10-11 [32|64bit] {{ latest updaTe }} 2023**

The World Wide Web is your best friend when it comes to finding tutorials, stock images, and more. Photoshop Training Videos contains more than 200 five- to seven-minute lessons on subjects ranging from creative techniques to cutting-edge design and retouching skills. These tutorials are broken down into short topics, making them easy to scan and easy to access. Photoshop Stock Foto Videos are short, free videos on topics like stylish photography, exposure, and depth of field. The Adobe Creative Suite 6 bundle of Adobe Photoshop CS6, and Adobe InDesign CS6, features these tutorials as well as a wealth of new tools and techniques. In addition to the tutorials, it includes a simpologic font discovered by seventeen-year-old designer Michael Moore, a collection of bias-free skin tones, and a new Easy Sharpen filter for helping you tweak out software imperfections when retouching. Photoshop Elements 8 is an excellent package of tools and new features that offer the power of Photoshop for novices. It continues to be PCMag's Editors' Choice for basic editing tools and also wins our "Best for the Money" awards because of its affordability. The latest version of Photoshop Elements 8 has an expanded online tutorial library filled with five- to seven-minute labs on topics like fashion, makeup, and smart object photography. It also introduces new tools like color overlay, which lets you adjust a single color in the image and brings new features like animated transitions, photo-to-shape, and Flip Vertical.

kodak filter for photoshop cc free download knoll light factory for photoshop cc 2020 free download kivabe photoshop cc download korbo knoll light factory for photoshop cc 2019 download download photoshop cc 2020 kuyhaa adobe photoshop cc shortcut keys pdf free download photoshop cc 2020 download lifetime adobe photoshop cc 2021 download for windows 10 chrome gradient photoshop free download illustration action photoshop free download

The main focus will be on growing and expanding the number of supported editing features that will extend into the next major release sometime soon. Also, we're getting closely aligned with future versions of the edge browser and content consumption extensions under the CC Guidelines group, as well as integrated beta, and related savvy members of the program. We've got a lot of transparency going on with the entire team right now, so stay tuned. Photoshop will continue to develop in the future. The end result is that the product will not be able to navigate everything that comes with it today, nor the changes that will continue to occur in the world of digital editing. It's hard to believe that the software has been around for 15 years in some form or another. But with the changing technology, the inventors at Adobe and their customers have used Photoshop to innovate, design, enhance, document, and create images for years. The features that make up Photoshop in their current incarnations define how the product will rise, fall, or draw a line between those two scenarios. Further, the latest version, Photoshop CC, has introduced some clear advantages over the previous versions. First and most importantly, these are the features are designed to work across all devices. Every user is shifted to a cloud-based working space. This makes it easy to access all your documents, activities, and other important files from any part of the world. Another feature is "Smart tools", an intelligent assistant that will help you work faster with elements like eliminating unnecessary layers or swapping two images. At the same time it will help you with basic tasks like drawing, painting or other photo editing. These things are ideal in the editing and photo creation

process. Also, you can now adjust Liquify tools to get rid of unwanted edges or re-arrange entire bright areas of the photo.

Photoshop is the most widely used image and graphics program in the world and is used to edit photographs, web pages, logos, graphics, and drawings. It is also used to make digital prints. Learn how to use the program in this book, learn how to use Photoshop CC to edit and manipulate photographs, and learn how to retouch or alter images. In this section, we will learn about Photoshop Elements. We will learn how to open, save and print a file, how to crop and resize images, and how to create a watermark using Photoshop Elements. Additionally, we will also learn how to share photos on Facebook, and how to import/export images, create text tools, and create finishing touches. But with time and practice, you can become comfortable with the software and make it your tool of choice. In fact, Photoshop is so easy to use that many photographers and graphic designers find it is a better creative tool than the standard image editing software. Photoshop could be more like a word processor for images, but the software is built around an image editing toolkit, mainly focusing on raster formats. When editing images in Photoshop Creative Cloud, Design Cloud users can edit in real time, collaborate, and share within their team. Photoshop CC 2018 provides a rich set of new tools and interfaces for image and video editing. These tools include improved functionality to make it easier to edit images, a new intuitive Lasso tool, and the ability to use live crop to quickly guide images.

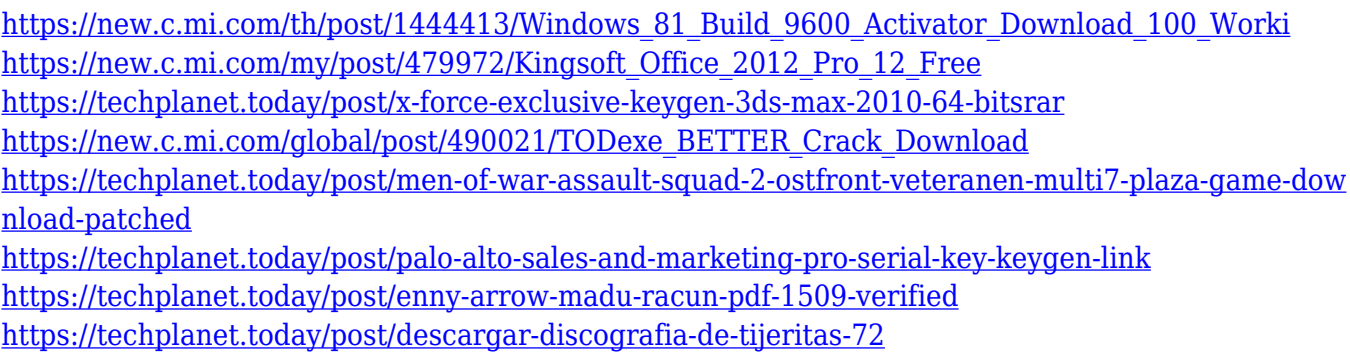

Make bright spots even brighter and dark spots even darker with the Spot Healing Brush in the Healing Brush tool set. Using the Burn tool, you can create a visual mask and selectively burn away unwanted objects in or around your subject. The Spot Healing Brush can also smooth out spots and dirt, and make details stand out. Make your creations pop with images using artistic effects. Start by making color adjustments, save your image, and experiment on how to bring the other colors in the photo to life through the various image filters. Adobe Photoshop is a powerful and popular Photoshop CC 2019 software. It is a professional image editing software for creative editing of raster images. With multiple layers and features such as masking, image stretching, alpha-compositing, masking, solid painting and much more advanced tools, Photoshop CC 2019 is a full-featured edition of one of the most-loved digital imaging software in the world. Adobe Photoshop is a highly regarded design & graphics software. It's a pioneer and leader in the field and is by far the best photo and image-editing software available. It is extremely proficient as a design & graphics tool. Adobe Photoshop has helped countless number of amateurs and professionals edit their images and create amazing photos and illustrations. The Adobe Photoshop software is a fast, powerful image-editing tool for creating digital photos. The title is a household name when it comes to image editing and post-processing. The core toolset allows you to edit any kind of graphic in Photoshop, but the program also has other image-editing features such as drawings, 3D, video editing, animation, and

image retouching.

There are some features in Photoshop or Photoshop Elements that can be used in PhotoImpact for free. You just need to sign into a Creative Cloud subscription and install the extension for the tools you want to use. Some of these are: There is also an Adobe Creative Cloud Account Premium. You need to log-in to your existing Adobe Creative Cloud account to only see those features that you need. You can still use any of those features that you want for free. **Adobe Photoshop Touch -** You can use Adobe Photoshop Touch to get the best of the Adobe Photoshop features for mobile editing. It's the same as Adobe Photoshop on the screen, but you can select and use all kind of tools and features in a tablet mode. For all of us who have used the full desktop Photoshop software, it's pretty easy to figure out that it's made up of many different items with different functions. There are specific tools you keep in mind to be able to make a specific result, but as **Photoshop on the web** has become more powerful, this isn't always the case. Here's what Photoshop has to offer. For those of you who want to warp pictures of people into cartoon-like beings, the Liquify tool is perfect for this. You can make them resemble more like them, or even transform them into objects that seem to have no logic or reason. But we've also mentioned this tool before, so check out our Liquify tutorial , Warping a photo tutorial , or Enabling Smart Blur to create images that look like they've been splashed with a camera .